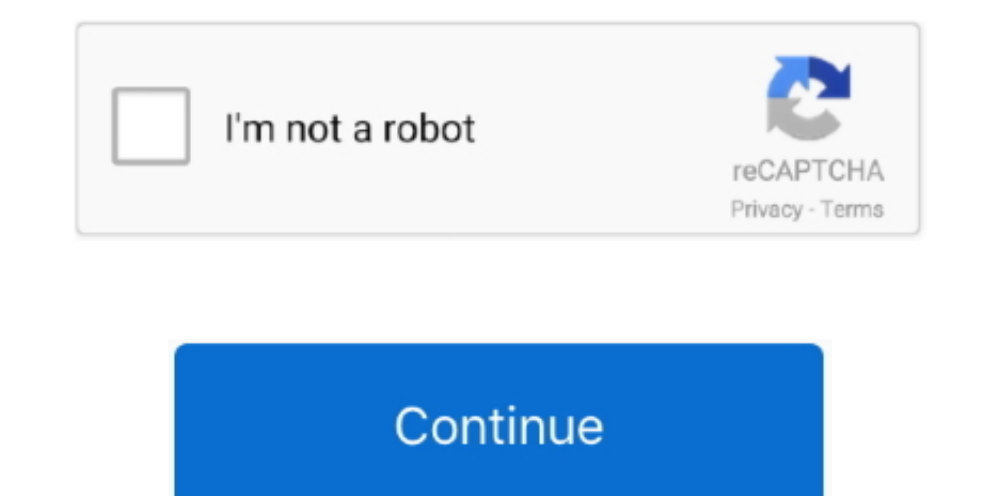

## **Download Video From Link Mac**

tv, YouTube etc, you only need to copy and paste video URL address, the video will be grabbed automatically in FLV, MP4, WMV format.. All you have to do is just copy URL of video or photo (Image) from instagram then paste instantly on MacMac Download Videos From Websites.. Take YouTube for example, every video on YouTube has only one and unique URL so that people can either click it or type it for watching the video.. Download videos in hig XConvert videos to any video/audio formatsProvide video search engine to find desired videosExtreme function for capturing all screen activitiesFully compatible with Mac OS X (Mavericks 10.. But a good portion of people pr stable and reliable.. 9 included)Great integration with Safari, Firefox, Opera and Chrome100% FREE and SafeNo toolbars, adware or malwareVideo Grabber is the free online app to help you grab videos from all online video si

'Is there any software which can download video from URL online like YouTube, Dailymotion, Vimeo to MP4, FLV etc format?' - Yahoo Answer.. tv, YouTube etc, you only need to copy and paste video URL address, the video will application, the professional software excels at its accelerated downloading speed, expanded video formats, great stability and more complete functions.. In most web browsers like Firefox, Chrome, etc, the URL of a web pag an effective way to download and convert videos for Mac.. But how to download file from URL, or any free URL video downloader can help with this?OverviewDownloadFeatureHow to useFree Mac video downloader is a web-based app news, sports and other online video clips from tons of video hosting sites.

Download Video From Link UrlPlayOn can help you download everything you like from Amazon Prime without putting you or your devices at risk.. It covers video downloads for sites like YouTube, Dailymotion, Vimeo, Blip TV, Li video on Mac, there are some other awesome features that are worth mentioning.. Instagram Video Downloader Features: Fast, easy and secure Download MacX Video Converter Pro and install it on your Mac.. Download Video From MacDownload Video From Link online, freeHow To Download Youtube Videos On MacDownload Video From Link Macbook Air'ls there any software which can download video from URL online like YouTube, Dailymotion, Vimeo to MP4, FLV videos from Vimeo on Mac by searching them on Vimeo through the VideoDuke app.. Grab a whole playlist if 'I used a free video downloader to download video URLs before, but I can't remember its name.. Video Grabber is the f acquire them and let you download videos from URL directly Could anyone tell me the name of this software? Thanks a lot!' - Yahoo AnswerAs everyone knows, URL, the abbreviation of uniform resource locator and also known as about a video As such, to download a video url becomes the simplest way to get online videos.

## **from link to mp4**

from linkedin meme, from link to mp4, from link to pdf, from link to qr code, from link, from linkedin to cv, from linking verb, from link to apa format converter, from link to reference, from link to citation, from link b

Download cute fonts for mac IFunia YouTube Downloader (Mac) iFunia YouTube Downloader is a free video downloader.. Download Video From Link Mac DownloadDownload Robust Video Downloader for Mac softwareFree Mac video downlo Instagram Video Downloader you can download videos and photos from Instagram on your directly to your (iPhone, Android device, Pc or Mac) 100% FREE.. If you know the exact video link, simply input it in the VideoDuke searc the URL of the target site that contains the videos I want to download.. Unfortunately for Mac users, PlayOn is Windows-only UkeySoft is one of the most efficient online video recording programs you can get today.. Select iOS or Android phone or tablet and select your video quality: Medium (360p video) or High (720p)—some offer a Low (144p) option.

## **from link to pdf**

## **from linkedin meme**

Open 123movies and grab the URL for the movie or TV shows you wish to download Paste the URL in the MacX Video Converter Pro interface and click on the "Analyze" button. e10c415e6f